## **CHAPITRE 2 – Nombres en écriture fractionnaire**

**6 – Utiliser plusieurs écritures d'une fraction**

## COUP DE POUCE pour l'exercice 9 page 19

Les trois dénominateurs sont différents mais chacun peut être multiplié par un nombre pour être transformé en un même dénominateur, 20, ce qui permettra ensuite de comparer les fractions.

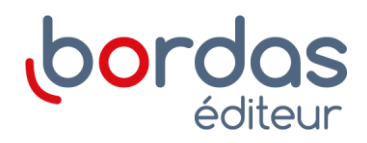